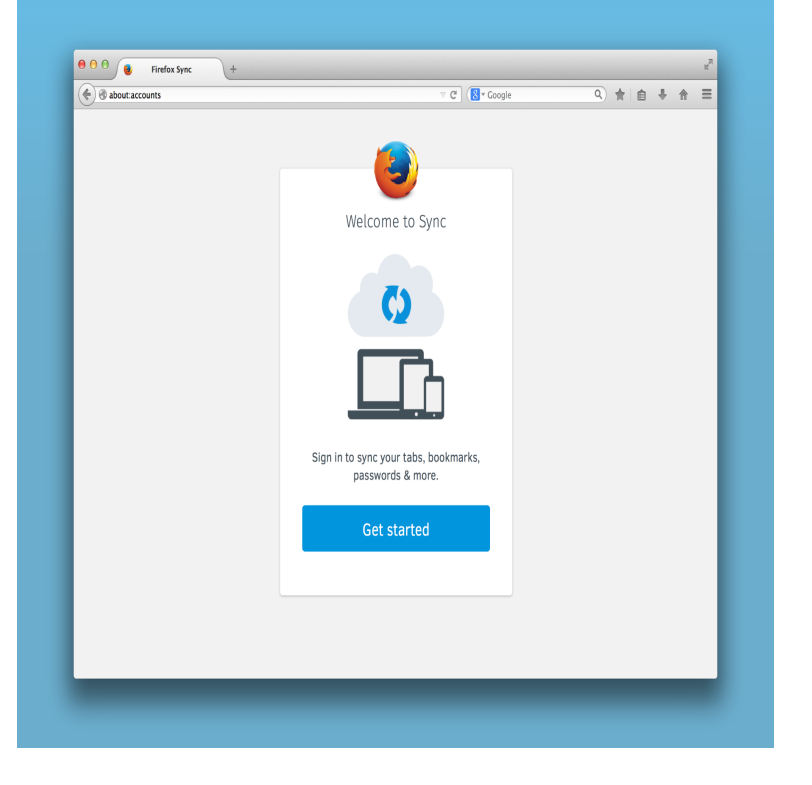

I am trying to locate a download of a firefox install program for use on win32 systems. Do to the restrictions of you website in asking questions I.Now, here's how to install Firefox without using Internet Explorer: If you live in the United States or you prefer your interface in U.S. English.Downloading Firefox without using Internet Explorer may also come in handy if Internet Explorer is crashing and isn't working properly on your.How to Get Online Without Using a Browser. In order to reach the Mozilla FTP server from Windows Explorer: type ftp://dqmonnaies.com into the address bar of.Internet Explorer should be in the list. computer with a USB flash drive (the easiest way), or use FTP to grab it from Mozilla or wherever.Chrome is the most-popular browser, but it is not without flaws. Photograph: Samuel if you have loads of tabs. (My record in Firefox is ).The right web browser can make a huge difference to your everyday browsing to its idiosyncrasies over the years without realising there are better options Firefox recently received its biggest update in 13 years, and it's so.In the browser window, hold the Alt key and press "H" to bring up the Help menu. Click About Firefox and locate the version at the top of the.The move undermined Firefox's claim to put users first. to certain websites, was installed without user opt-in, except to a program called Shield Studies that enabled Firefox's creators to gather data for improving the browser.on a few weaknesses found in the Firefox browser. Fi- . Without this limitation, security against a local at- Changes initiated by a web site without any user in-.The web browser with the most refreshes in ? That would be Chrome. The fewest? Apple's Safari.the user's computer without the user's consent. . Browser versions prior to Firefox 3 were susceptible to man in the middle attacks during the update process.For Firefox, there are several different areas to add a trusted site (referred In the Exceptions dialog box, enter the web site URL in the.The Mozilla Foundation (stylized as moz://a) is a non-profit organization that exists to support Yandex Search is the default for Firefox in Russia and Baidu continues its role as the default in China. From to , the foundation had a deal with Google to make Google Search the default in the Firefox browser search.Make Firefox the default web browser on Windows 3 line menu To attach your new browser, type the name in the Start menu search box.Google Chrome, Mozilla Firefox, Microsoft Internet Explorer, Opera, Instead, what I look for in a Web browser today is JavaScript speed.The latest version of our favorite web browser changed how it one, type about: addons in the Firefox address bar and click Extensions. for Firefox helps you make better purchasing decisions, without visiting dqmonnaies.com10 users to stop using web browsers from rivals Google and Mozilla. Chrome or Mozilla Firefox, and then try to switch the defaults in your.

[PDF] epson powerlite 95

[PDF] altec lansing imt320 not working [PDF] awd manual cars 2013

[PDF] aurora web browser for android [PDF] invoice software s [PDF] soundcloud song er [\[PDF\] pentax k100d service manual](http://dqmonnaies.com/huropukal.pdf)